## <span id="page-0-0"></span>**Axis.TickLabelPos**

## **Description**

 $\Gamma$ 

A [TickLabelPos](#page-0-0) value specifies the position of axis tick labels.

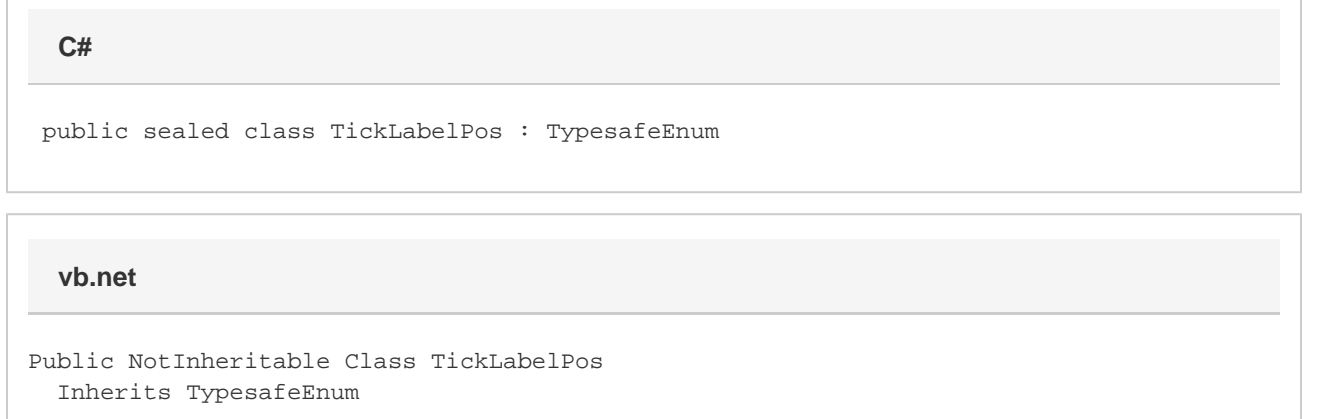

## **Values**

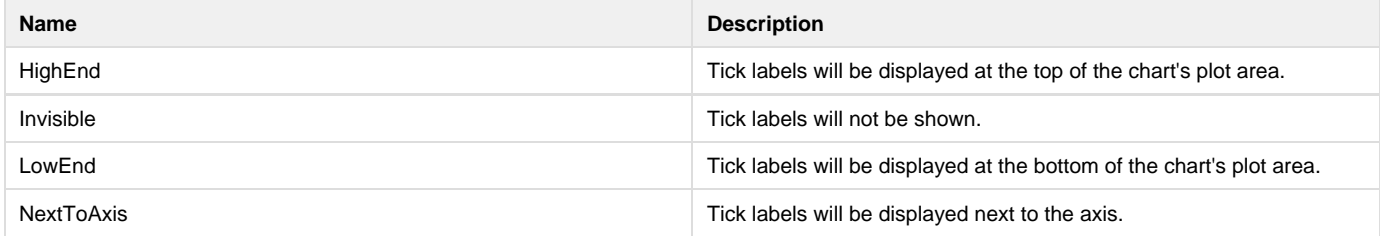